# **NISTIR 6758**

# *SETUP PATTERNS FOR DISPLAY MEASUREMENTS—VERSION 1.0*

## **Edward F. Kelley**

Electricity Division Electronics and Electrical Engineering Laboratory

# **Joseph V. Miseli**

Sun Microsystems

U.S. DEPARTMENT OF COMMERCE Technology Administration National Institute of Standards and Technology Gaithersburg, MD 20899

## **June 2001**

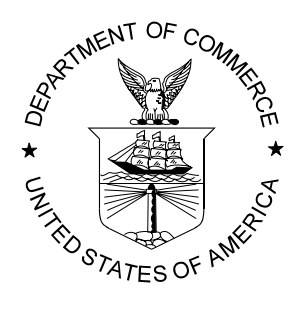

U.S. DEPARTMENT OF COMMERCE Donald L. Evans, Secretary

TECHNOLOGY ADMINISTRATION Dr. Cheryl L. Shavers, Under Secretary for Technology

NATIONAL INSTITUTE OF STANDARDS AND **TECHNOLOGY** Karen Brown, Acting Director

# **SETUP PATTERNS FOR DISPLAY MEASUREMENTS— VERSION 1.0**

In our work in the laboratory developing methods to measure displays as well as work on standards committees, we have developed a number of targets for use in setting up displays, making measurements on displays, and giving demonstrations of displays to visitors. We place these targets composed of images and patterns in the public domain to be used as desired. (See Reference 1.) In Section 1, the first target in the setup series provides basic information about the use and construction of the targets. Section 2 provides some of the construction details for a number of pixel arrays. Section 3 provides the naming conventions used for any bit-mapped renderings of these images. Section 4 shows the setup file sequence, and Section 5 shows special bit-mapped patterns. The setup sequence is available (as of this writing) at ftp.fpdl.nist.gov/pub/patterns as files NISTSU.∗ and the bitmaps are in NISTBM.ZIP.

# *1. DETAILS OF FIRST TARGET (INTRO)*

The first target (see Fig. 1) in the series of setup targets explains the usage of the setup targets, discusses how the gray scales were rendered, and provides a disclaimer regarding their use.

#### **A. USAGE:**

The following explanation of usage of these setup targets is placed on the first target in the series (see Fig.1): These patterns are provided for setting up and examining an electronic display. If the display has adjustments and the manufacturer doesn't specify how to set the display up, adjust the display settings (contrast, brightness, etc.) to obtain the most acceptable performance according to how the display is intended to be used. The settings established with this method should not be changed during the course of other measurements serving to characterize the display, unless the display is used in a manner that optimizes the display performance for each measurement performed.

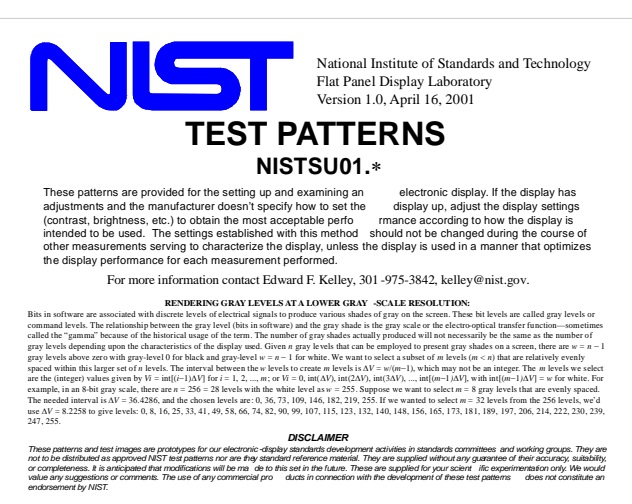

*Fig. 1. First target in setup series (named INTRO).* 

#### **B. RENDERING GRAY LEVELS AT A LOWER GRAY-SCALE RESOLUTION:**

Table 1 shows the levels selected from 256 levels  $(0 - 255)$  to make some of the patterns. The following explanation of how the gray scales were generated in software from a larger set of bit levels is placed on the introduction target: Bits in software are associated with discrete levels of electrical signals to produce various shades of gray on the screen. These bit levels are called gray levels or command levels. The relationship between the gray level (bits in software) and the gray shade is the gray scale or the electro-optical transfer function—sometimes called the "gamma" because of the historical usage of the term. The number of gray shades actually produced will not necessarily be the same as the number of gray levels depending upon the characteristics of the display used. Given *n* gray levels that can be employed to present gray shades on a screen, there are  $w = n - 1$  gray levels above zero with gray-level 0 for black and gray-level  $w = n - 1$  for white. We want to select a subset of *m* levels  $(m < n)$  that are relatively evenly spaced within this larger set of *n* levels. The interval between the *w* levels to create *m* levels is ∆*V* = *w*/(*m*−1), which may not be an integer. The *m* levels we select are the (integer) values given by  $Vi = \text{int}[(i-1)\Delta V]$  for  $i = 1, 2, ..., m$ ; or  $Vi = 0$ ,  $\text{int}(\Delta V)$ ,  $\text{int}(2\Delta V)$ ,  $\text{int}(3\Delta V)$ , ...,  $\text{int}[(m-1)\Delta V]$ , with  $\text{int}[(m-1)\Delta V] = w$ for white. For example, in an 8-bit gray scale, there are  $n = 256 = 2^8$  levels with the white level as  $w = 255$ . Suppose we want to select *m* = 8 gray levels that are evenly spaced. The needed interval is ∆*V* = 36.4286, and the chosen levels are: 0, 36, 73, 109, 146, 182, 219, 255. If we wanted to select *m* = 32 levels from the 256 levels, we'd use ∆*V* = 8.2258 to give levels: 0, 8, 16, 25, 33, 41, 49, 58, 66, 74, 82, 90, 99, 107, 115, 123, 132, 140, 148, 156, 165, 173, 181, 189, 197, 206, 214, 222, 230, 239, 247, 255.

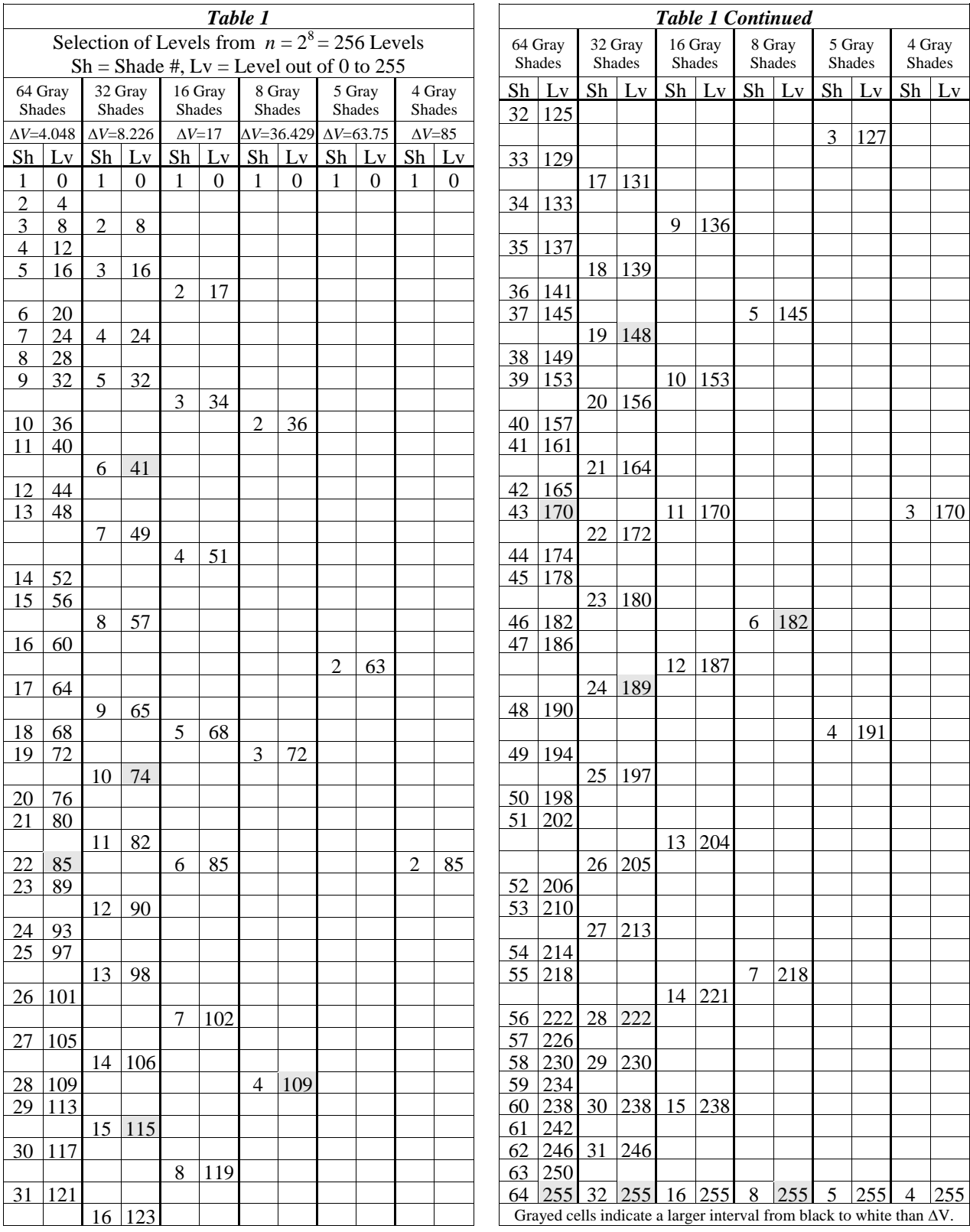

Several patterns refer to percentages of white. Such gray levels (sometimes called command values) come from the analog-signal world where use is made of a gray scale based upon an analog signal in percent of the difference between the white signal level and the black signal level. An accurate correspondence between the percent-of-white gray-shade and the 256 level gray shade cannot be obtained to perfectly match the percentages desired in the pattern. We propose the following rule to get approximate bit-levels in a  $n = 256$  gray scale with white specified by  $w = n - 1$  and 0 for black: The bit level *V* associated with the percentage *p* (fractional quantity) is  $V = \text{int}(wp) = \text{int}(255 \times \text{percentage}/100 \text{ %})$ . This amounts to rounding all the fractional values down. See Table 2 for the various levels used in the patterns.

#### **C. DISCLAIMER**

The following disclaimer is placed on the INTRO target and would apply to this publication: These patterns and test images are prototypes for our electronic-display standards development activities in standards committees and working groups. They are not to be distributed as approved NIST test patterns nor are they standard reference materials. They are supplied without any guarantee of their accuracy, suitability, or completeness. It is anticipated that modifications will be made to this set in the future. These are supplied for your scientific experimentation only. We would value any suggestions or comments. The use of any commercial products in connection with the development of these test patterns does not constitute an endorsement by NIST.

### *2. CONSTRUCTION DETAILS*

Table 3 shows some of the specifications for various circles and boxes encountered in the bit-mapped version of any of the patterns. In the array-names row, "GA" stands for graphics array, "V" stands for video, "S" is for super, "X" is for extended, and "U" is for ultra. The pixel (abbreviated "px") is the smallest element of the display that can present the fully range of color capabilities of the display. Often the pixel is composed of three subpixels, (RGB for red, green,

and blue). The variables used in the table are: *d* is the diameter and *r* is the radius of a circle; *D* is the diagonal of the screen (here expressed in pixels), *H* is the horizontal number of pixels, *V* is the vertical number of pixels, and  $N<sub>T</sub> = HV$  is the total number of pixels that compose the screen. In color displays, the pixel is the picture element that can display the full color gamut of the display—often the pixel is composed of subpixels of RGB (red green and blue) for many color display types. Note the use of the term "pixel array" to avoid confusion with "resolution" and "addressability." Resolution should only refer to how well the eye can resolve the pixels displayed. Addressability refers to how many pixels can be addressed and can be different than the pixel array (although it is most often the same as the pixel array).

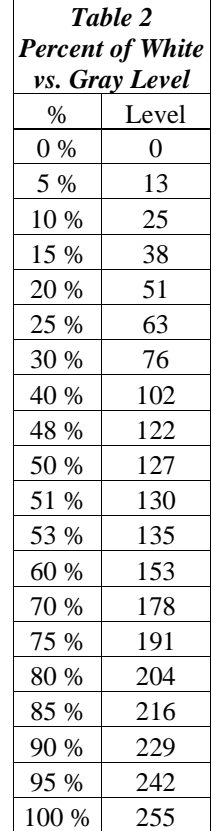

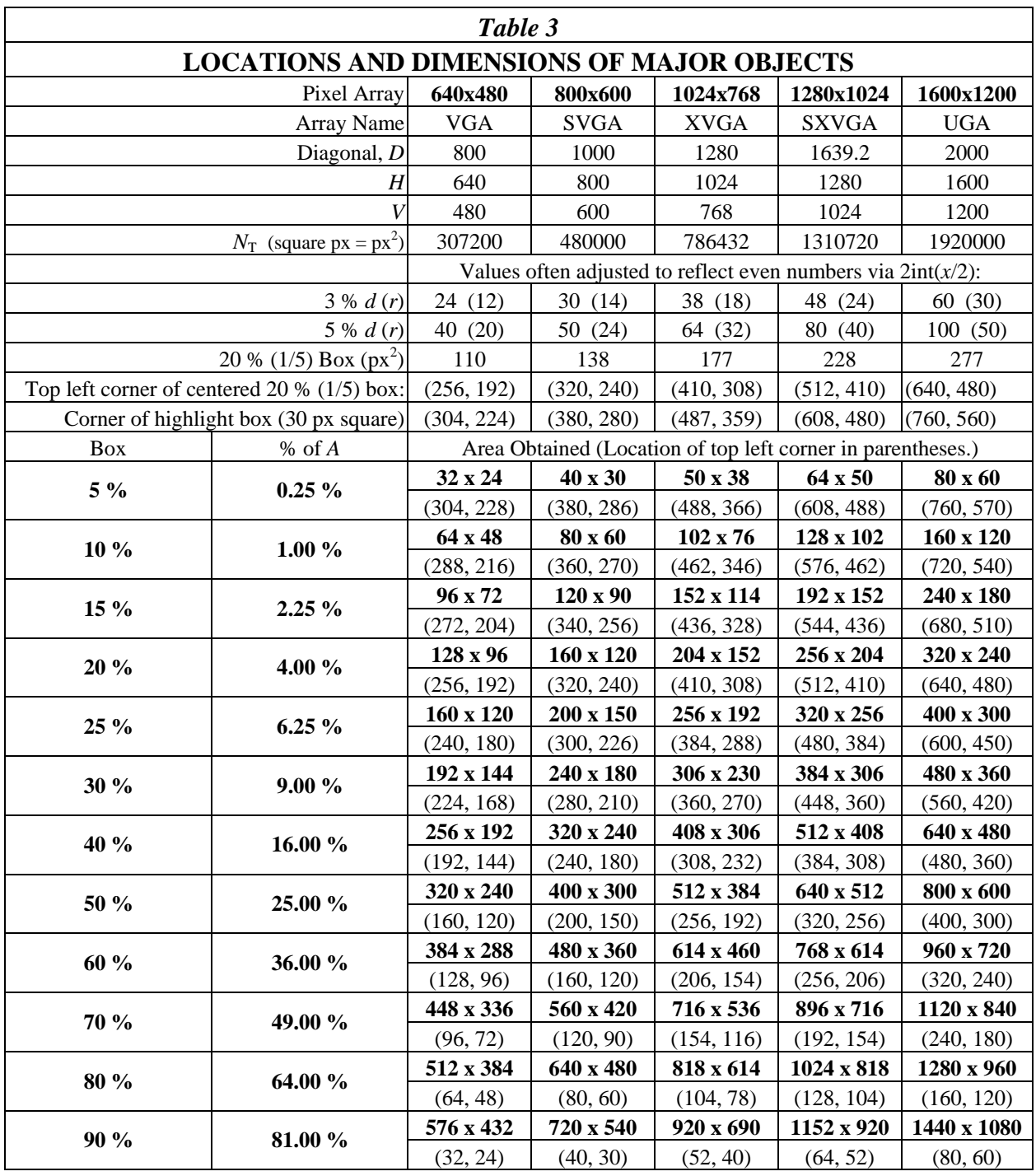

# *3. NAMING AND FILE CONVENTIONS*

Naming the targets (images and patterns) is a touchy task since just after you think you've come up with a good naming convention, you find a pattern that doesn't fit in with what you've invented. Table 4 is what we are using for bitmapped files that must be named separately.

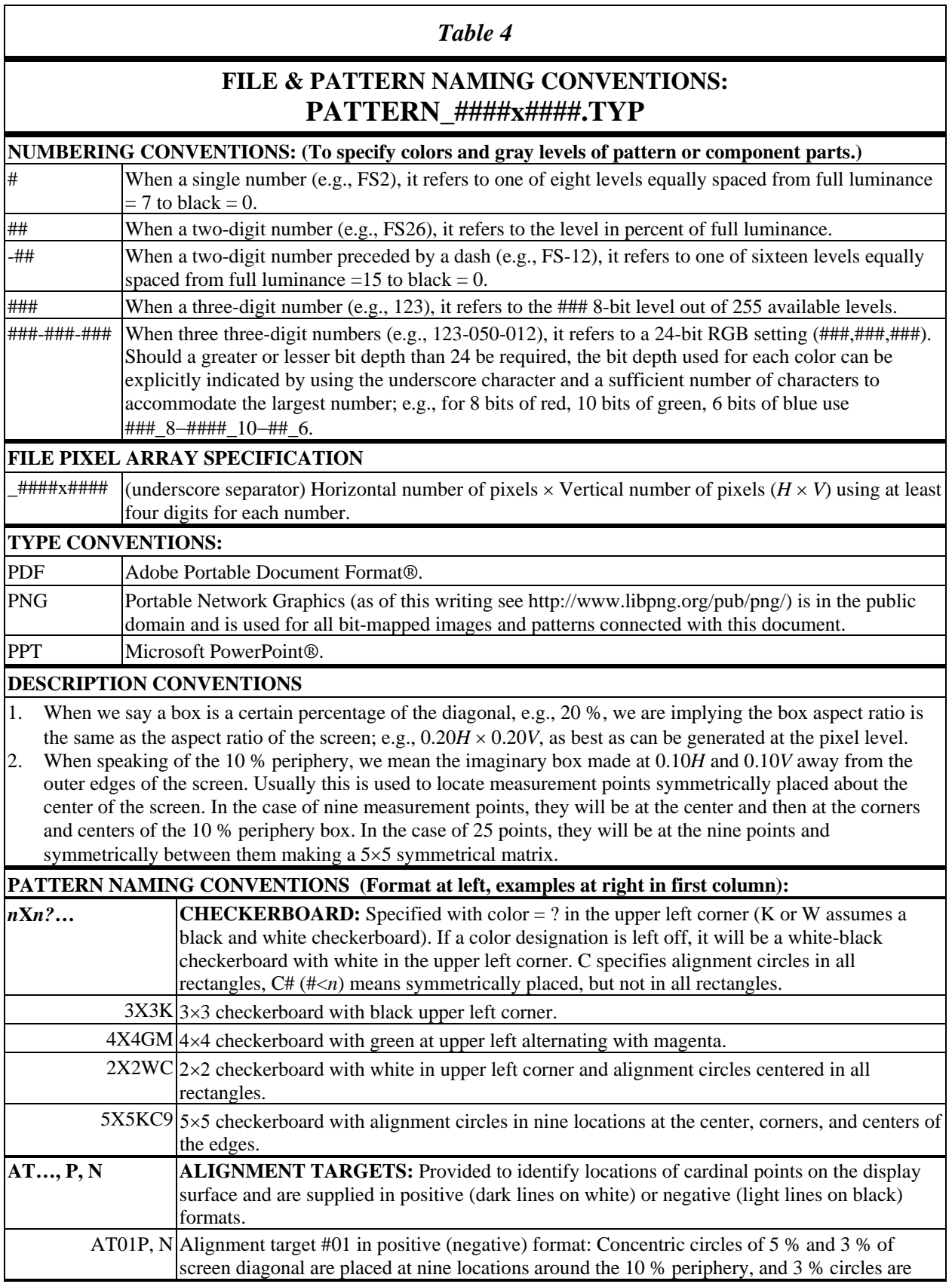

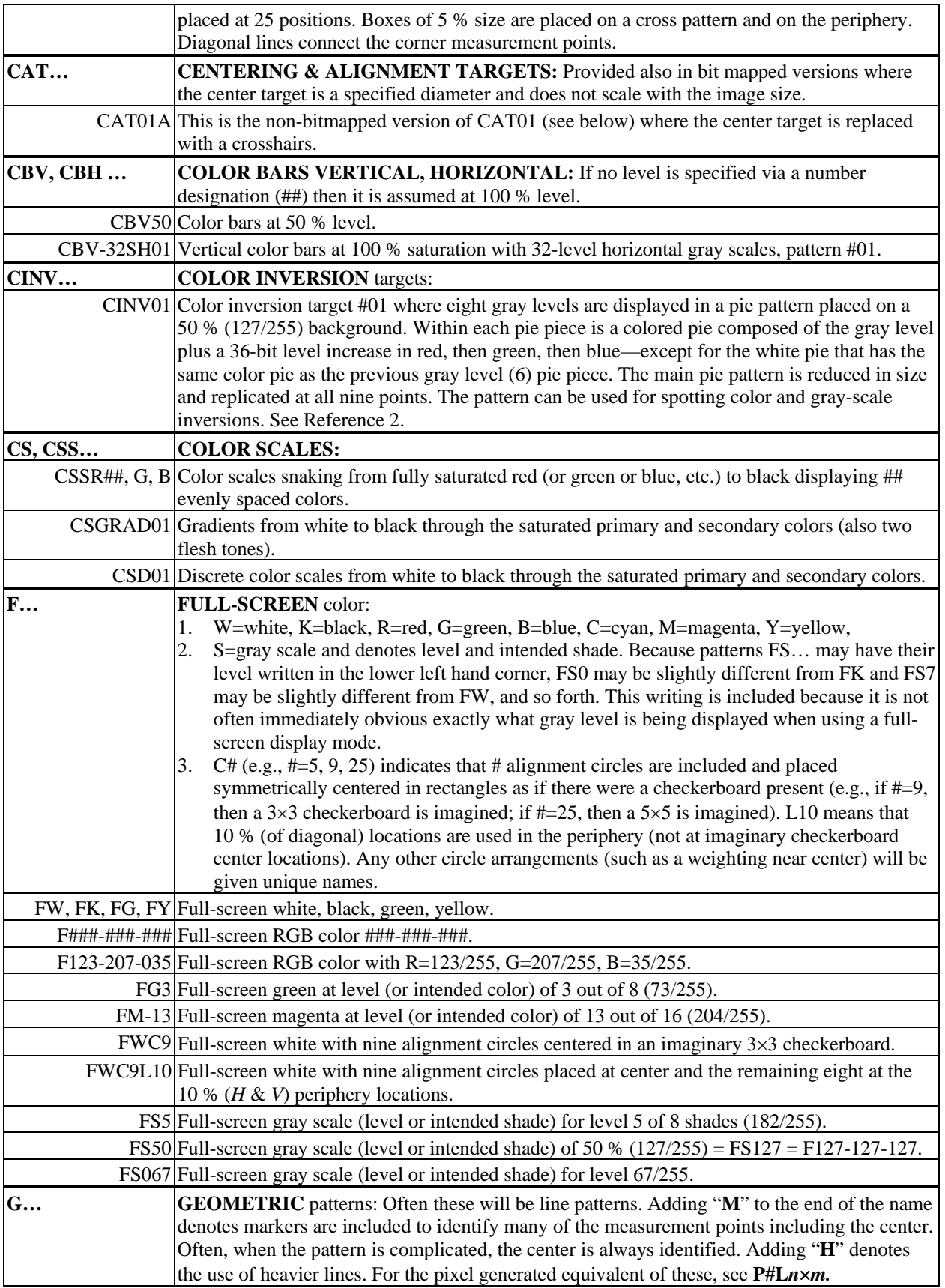

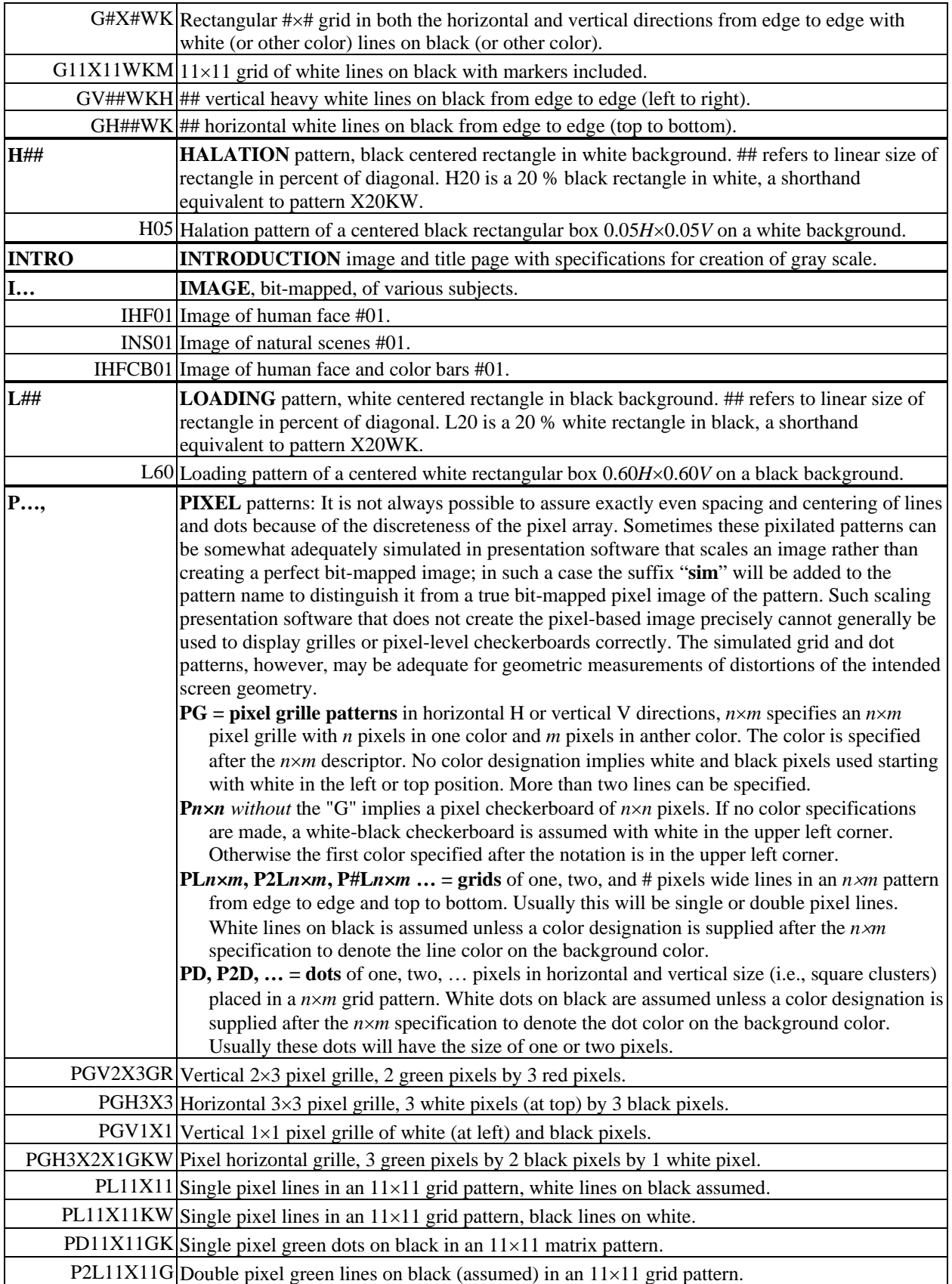

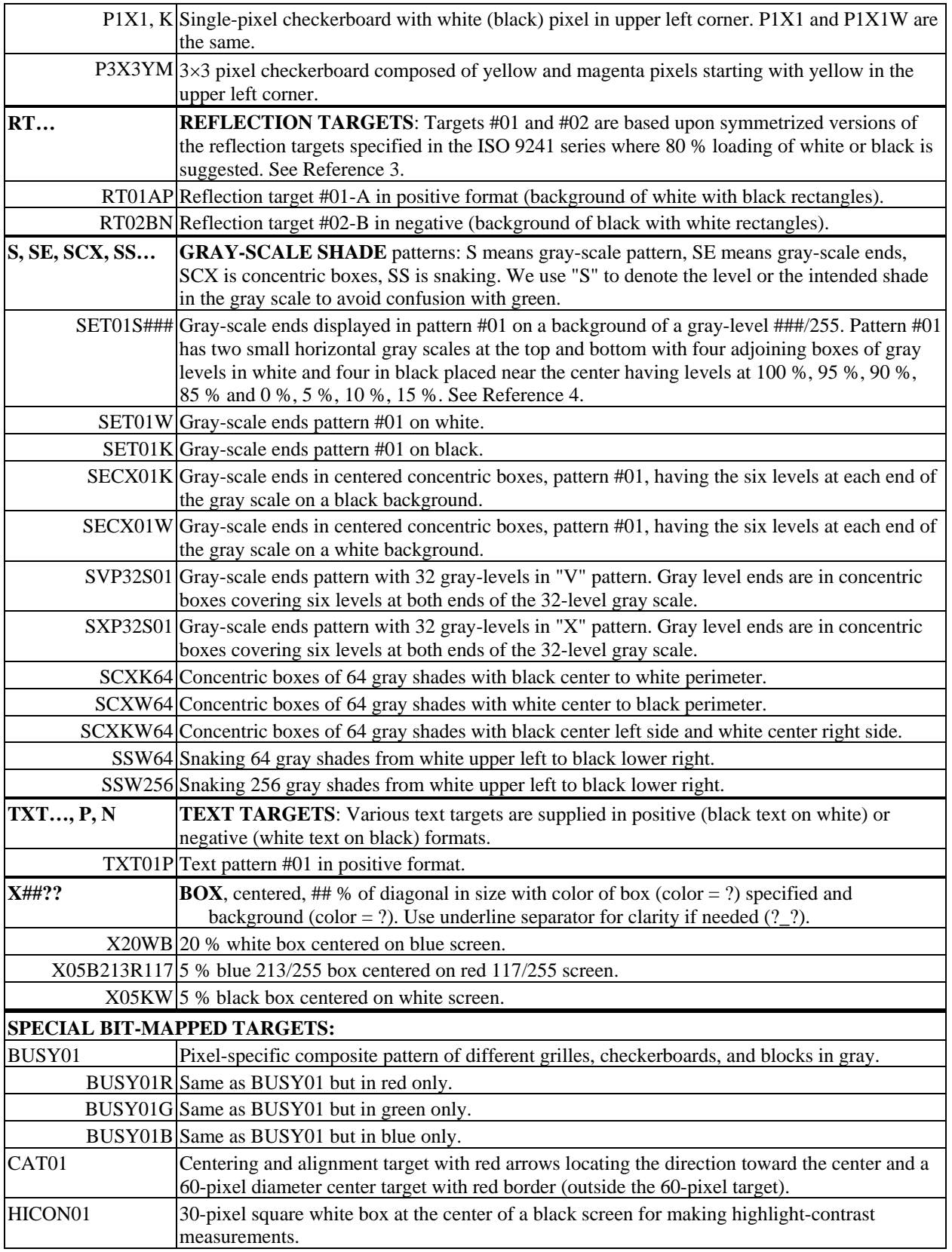

# *4. SETUP FILE SEQUENCE*

Here are the setup targets found in NISTSU.∗.

A. Introduction target, alignment target, and images for adjustment of display controls.

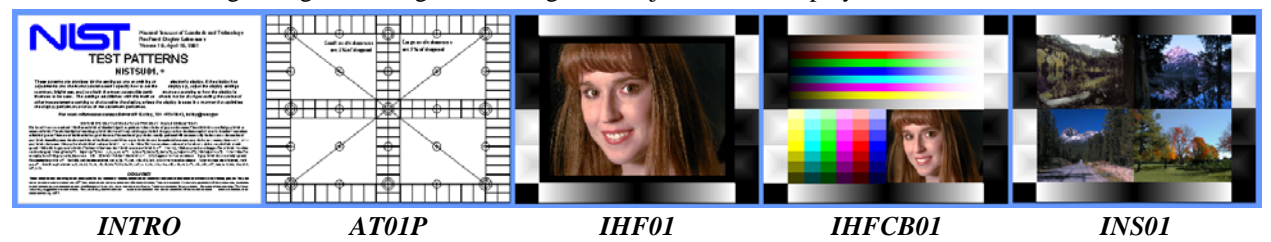

#### B. 32-level gray scale, color inversion target, and color bars.

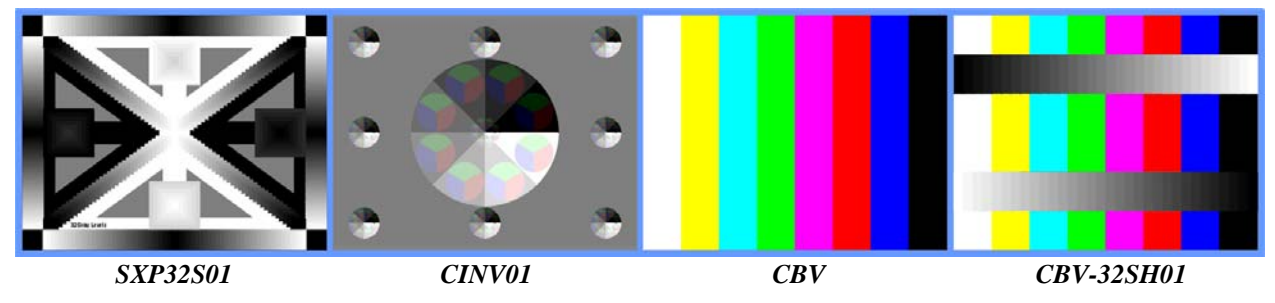

C. Gray-scale ends and text samples.

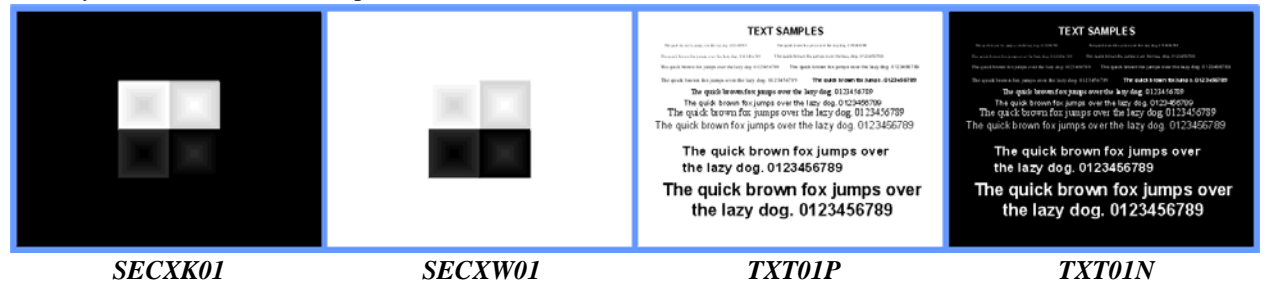

D. Full-screen white, black, dark grays, and colors.

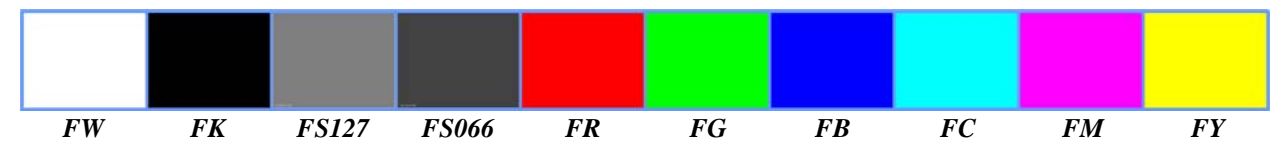

E. Full-screen gray 8-level gray scale.

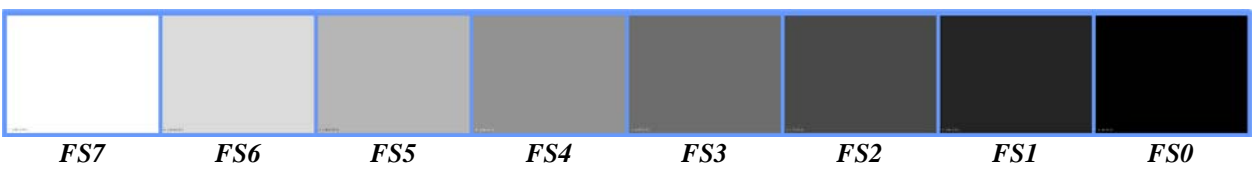

F. Targets especially useful for projection displays.

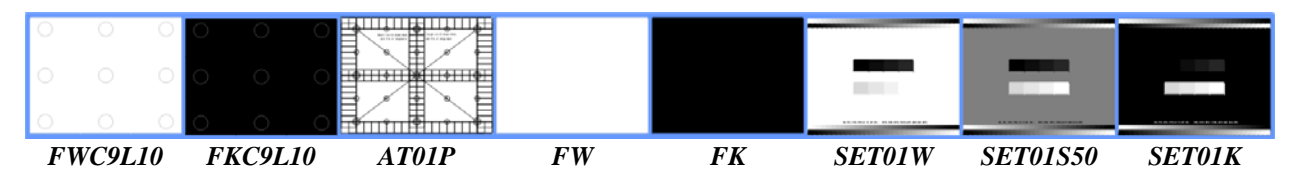

G. Targets for manifesting halation (contamination of darks with surrounding light areas).

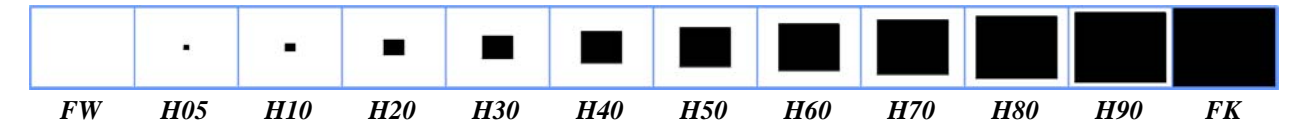

H. Targets for manifesting loading (change in luminance with size of white area).

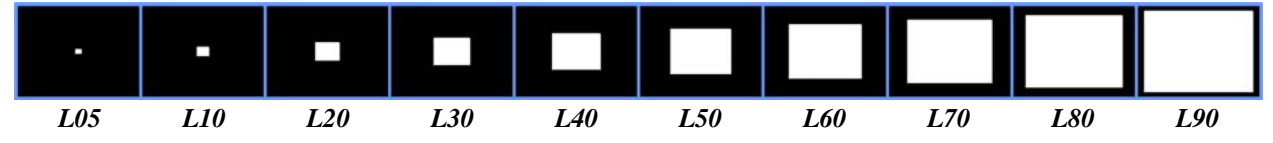

I. Reflection targets.

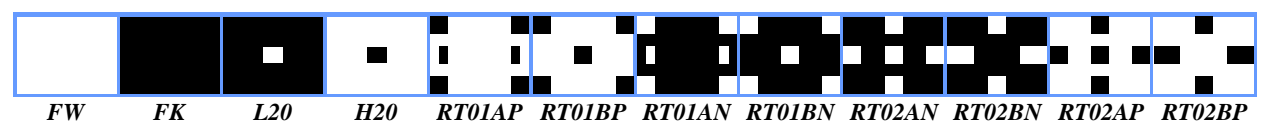

J. Checkerboards (with and without circles), black and white with circles in checkerboard center positions, and with two extra targets similar to above.

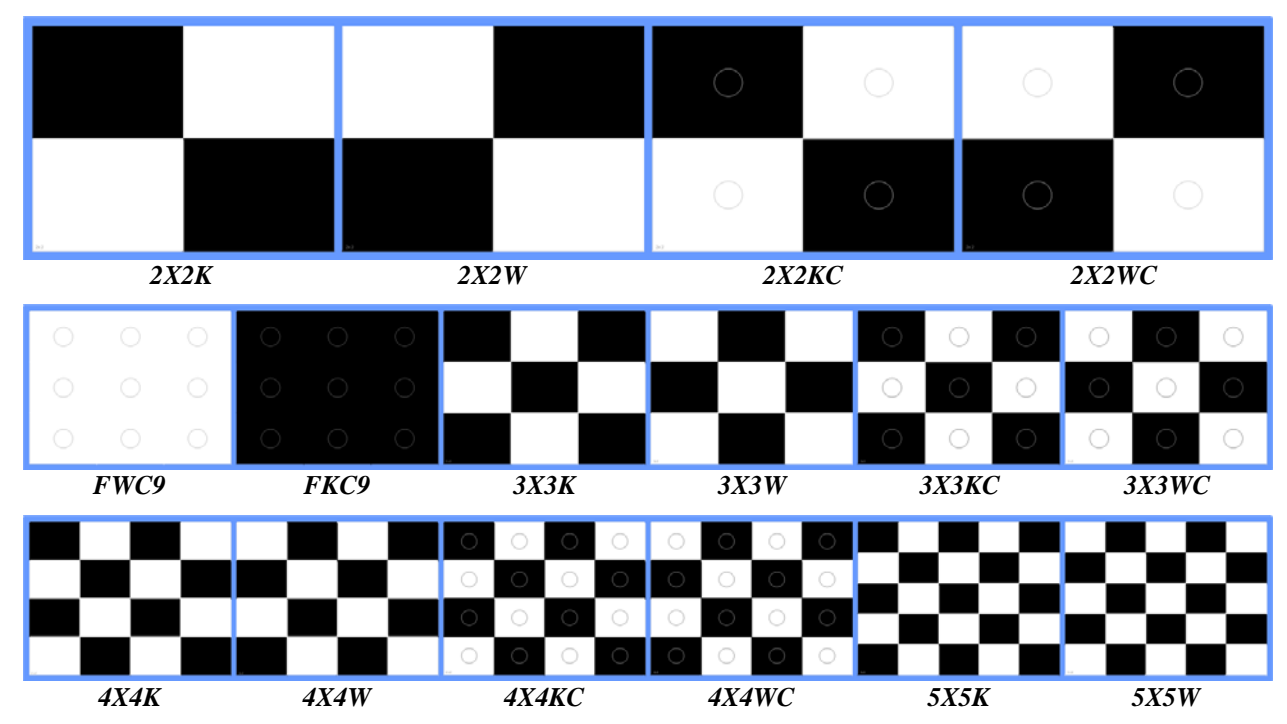

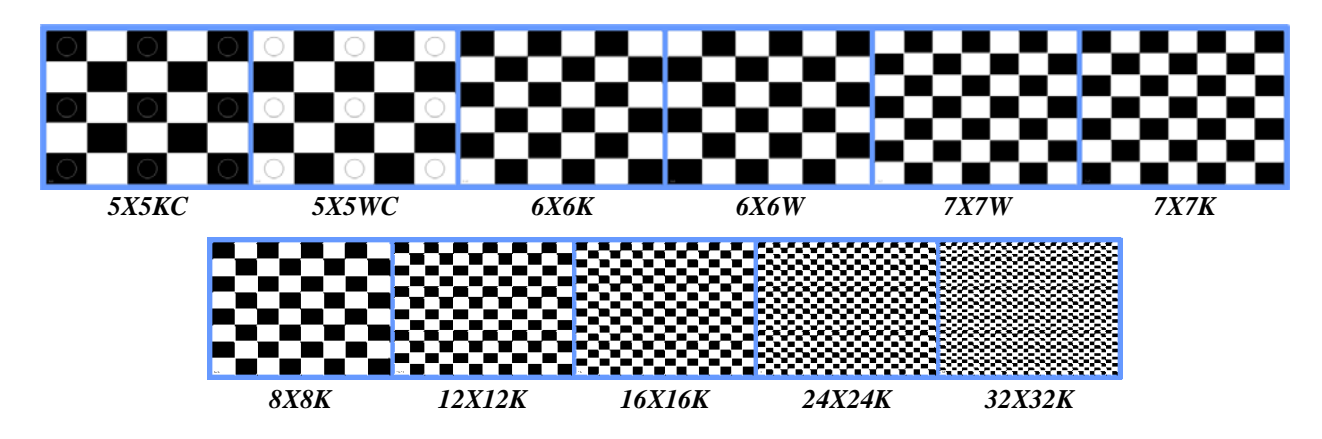

K. Snaking gray shades with 32 gray levels starting with white in the upper left corner and snaking color scales with 32 levels from fully saturated in the upper left corner, all ending with black in the lower left corner.

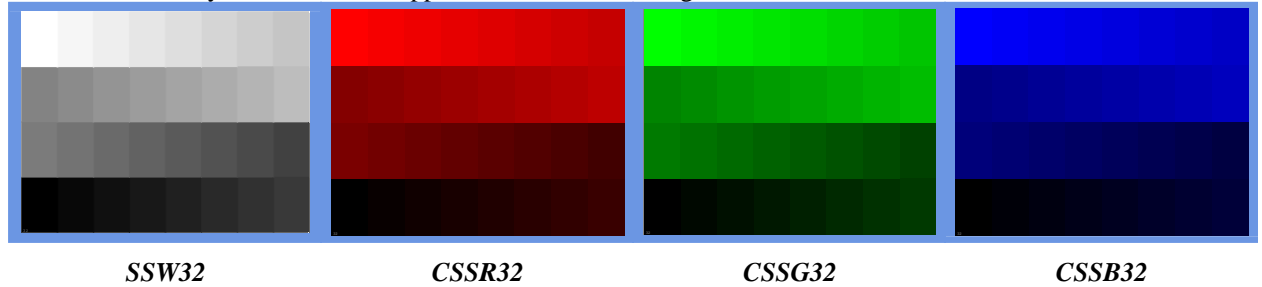

L. Snaking gray shades with 64, 128, and the full 256 gray levels, all starting with white in the upper left corner and ending with black in the lower left corner.

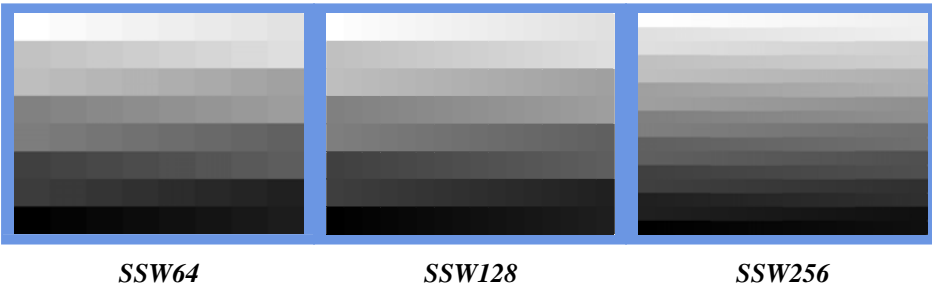

M. Concentric boxes of 64 gray levels and a centering and alignment target.

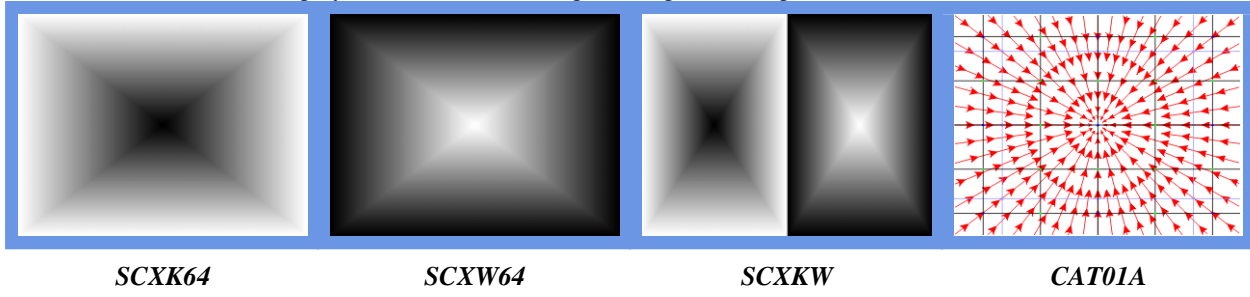

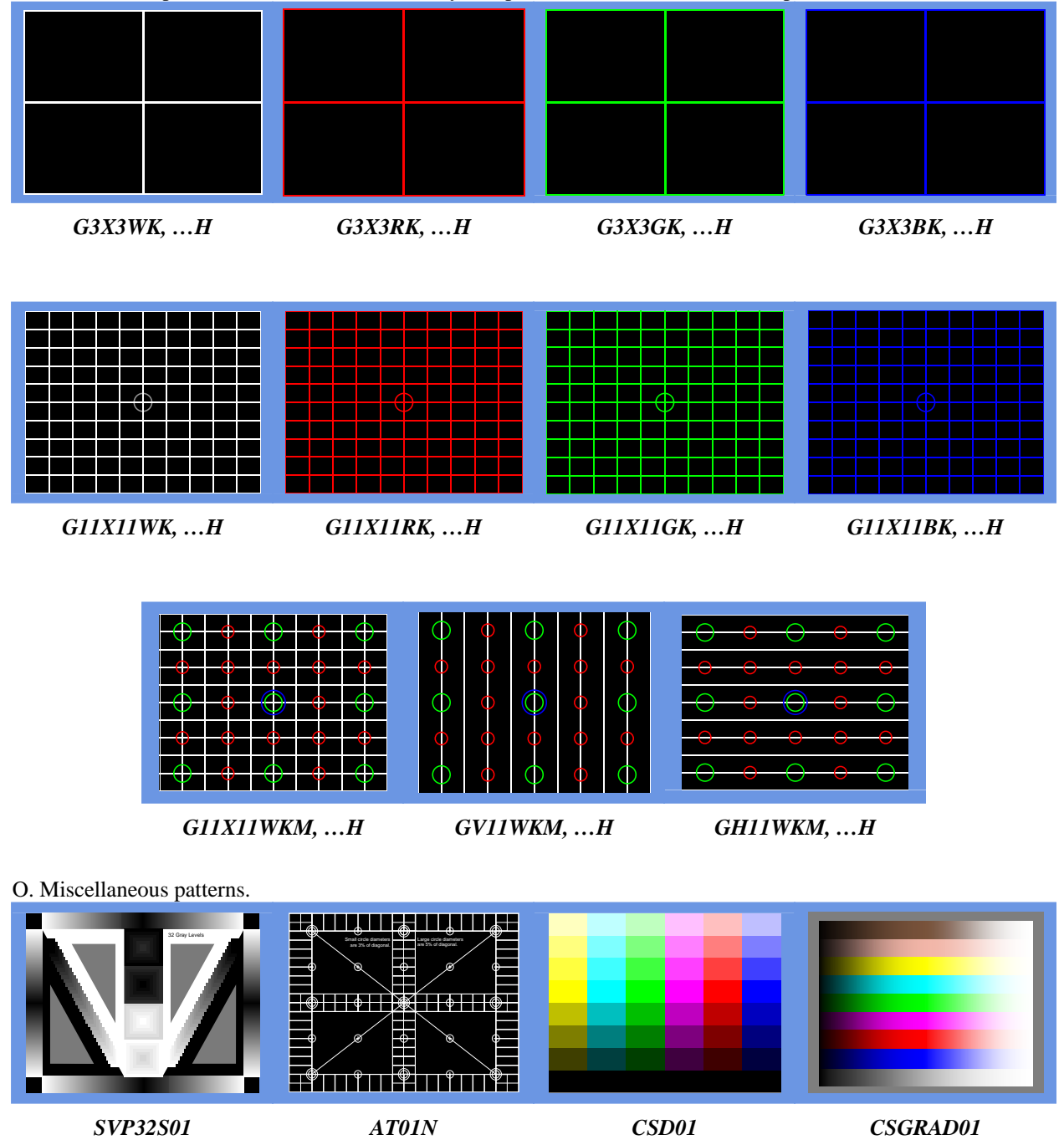

N. Grid and line patterns with both thin and heavy line patterns included (both are not printed here).

# *5. BITMAPPED PATTERNS*

A. Grilles (magnified for demonstration purposes). Unless specified otherwise, these will always start with white at left or top.

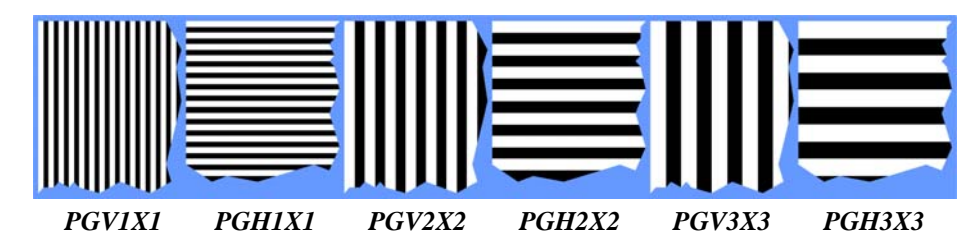

B. Pixel-based checkerboards (magnified for demonstration purposes). Unless specified otherwise, these will always start with white at the upper-left corner.

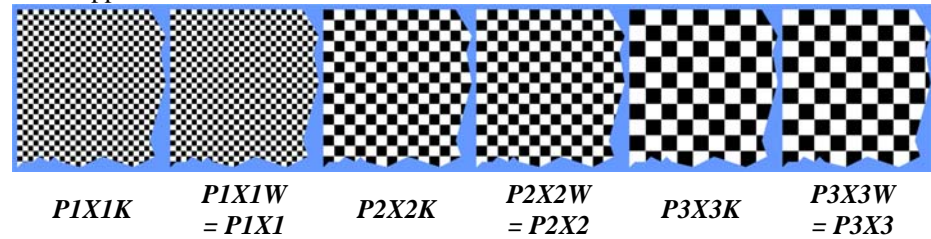

C. Busy pattern (BUSY01). A busy pattern is designed to tax the display's capabilities in several ways. A variety of targets are used within—grilles, single and double-pixel checkerboards, diagonals, noise blocks, black and white blocks, and text samples. The largest blocks are 72 px square, and the smallest blocks are 36 px square. There are five gray levels used out of 256: 0, 63, 127, 191, 255 for  $2 \times 2$  grilles and text samples. Noise blocks are single pixels randomly generated covering the range of 0 to 255 gray levels. (Image is on next page.)

D. Centering and alignment target (CAT01) having a 60 px diameter round center black target. This pattern is useful when using detectors having a narrow field of view in order to quickly find the center of the screen. (Image is on next page.)

E. Highlight contrast pattern with a 30 px square center box of white on a black background. (Image is on next page.)

#### **REFERENCES**

- 1. Patterns similar to this collection may be found associated with the Video Electronics Standards Association, Flat Panel Display Measurements Standard (referred to as FPDM), Ver. 2, 2001; obtainable via www.vesa.org.
- 2. The color inversion target CINV01 has been referred to as the Brill-Kelley chart and was first published by Michael H. Brill, "LCD Color Reversal at a Glance," *Information Display*, Vol. 16, No. 6, pp. 36, 37, June 2000, where a preliminary version of the target was inadvertently published. The corrected pattern (shown in this document) is noted in the erratum in Vol. 16, No. 10, p. 46, October 2000 of *Information Display*.
- 3. International Organization for Standards (ISO), 9241-7, Ergonomic requirements for office work with visual display terminals (VDTs), Part 7, Display requirements with reflections, 1997-02-15.
- 4. Pattern SET01W is a variation of a pattern used in ANSI/PIMA IT7.227-1998 Electronic Projection-Variable Resolution Projectors (PIMA is Photographic and Imaging Manufacturers Association, Inc.) and ANSI/NAPM IT7.228-1997 Electronic Projection-Fixed Resolution Projectors (NAPM is National Association of Photographic Manufacturers, now changed to PIMA). Patterns SET01S50 and SET01K are variations of patterns proposed to PIMA by the National Information Display Laboratory of the Sarnoff Corporation in Princeton, N.J., used by permission. We have added full 32-level gray scales at the top and bottom.

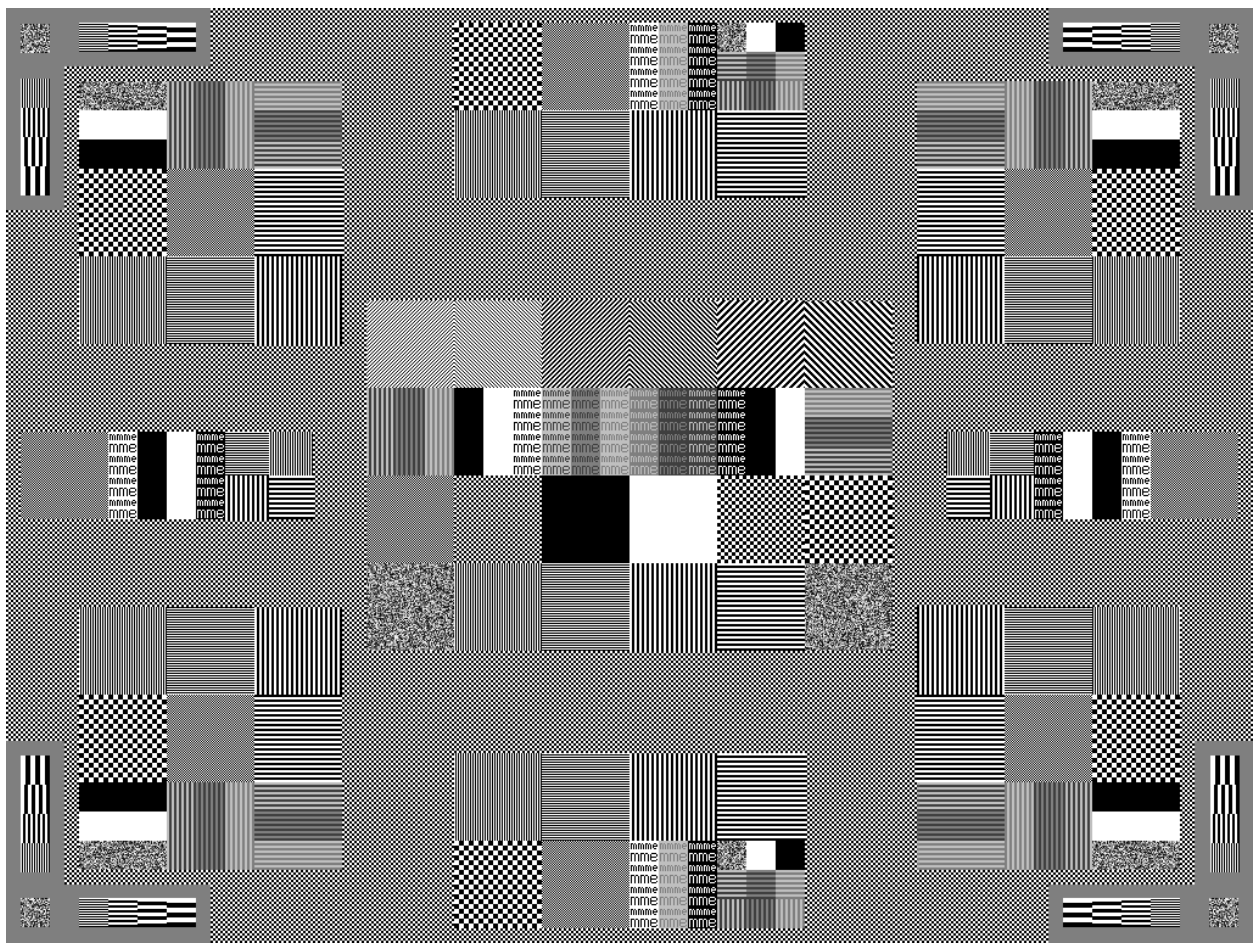

*BUSY01* 

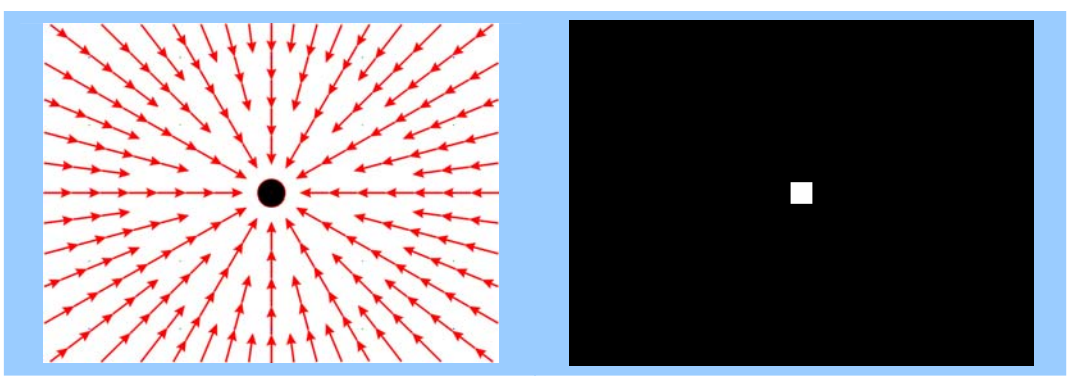

*CAT01 HICON01*